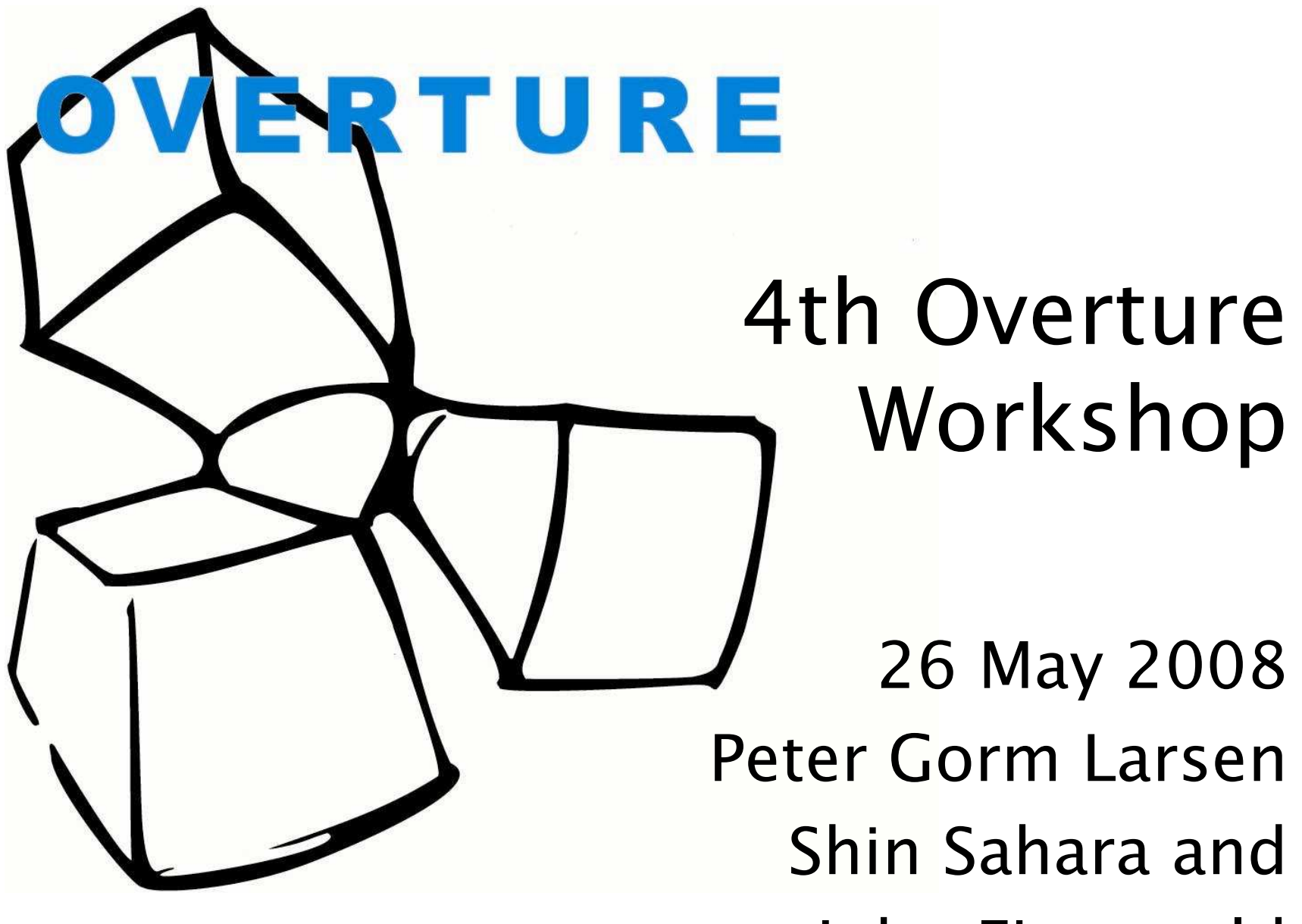

John Fitzgerald

![](_page_1_Picture_0.jpeg)

## Where did it all start?

- 1992 1994: ESPRIT-III project AFRODITE was the start of VDM++ and an initial toolset
- 1994 2004: toolset and VDM++ taken<br>UP NV IEAD (Donmark) up by IFAD (Denmark)
- Large customer base established: over<br>1000 users worldwide 1000 users worldwide
- 2004: Start of Overture
- 2004: VDMTools taken over by CSK, Japan

![](_page_2_Picture_0.jpeg)

#### "The Book"

 $1111$ 

Fitzgerald - Larsen - Mukherjee - Plat - Verhoef **Validated Designs** for Object-oriented Systems

ris bekel og stor og å krek sappret i r

02011-00233-0314 3 spread to zen

**Aukherjee** Ē

鱼

Validated Designs for Object-oriented Systems

**Nico Plat Marcel V** rhoef **THEFT BUIL COMMERCIAL** mm nu anema ju **THERE IS IN** TП THE PERSON SERVICE CONTRACTOR THE REPORT FOR SHELL FOR SHELL FOR mumm an ŤН **THE HILL OF A REAL PROPERTY** 

eter Gorm Larsen **Paul Multheries** 

**Validated Designs** for Object-oriented Systems

2 Springer

www.vdmbook.com

![](_page_3_Picture_0.jpeg)

# Then disaster hit in...

- IFAD went bankrupt (2004)
- No possibility anymore to include a<br>"Light" versies of VDMTsels with the "light" version of VDMTools with the book
- Since the book focuses on tool usage we had a problem.....

![](_page_3_Picture_5.jpeg)

![](_page_4_Picture_0.jpeg)

# The Start of Overture

- Movement towards open source software
- New thinking, new technology in the<br>example in Equator interfaces area of IDEs and user interfaces
- Having more tools that support VDM++ can revitalise its use

![](_page_4_Picture_5.jpeg)

![](_page_5_Picture_0.jpeg)

#### Status

- Usage of open source/open standards such as Eclipse
- Basic kernel and some features available<br>• Manthly meastings using MCN
- Monthly meetings using MSN
- Short on resources
- Student involvement<br>• Lisense reliev
- License policy: GPL
- Sourceforge: http://sourceforge.net/projects/overture
- Web site: http://www.overturetool.org

![](_page_6_Figure_0.jpeg)

![](_page_7_Figure_0.jpeg)

![](_page_8_Picture_0.jpeg)

- Common eclipse interface for Overture and VDMTools
	- Modelling perspective
	- Debugging perspective (like Java)
	- Proof perspective (like Deploy)
	- Co-simulation perspective
- $\bullet$

![](_page_8_Picture_7.jpeg)

![](_page_9_Picture_0.jpeg)

### Agenda for the day

- Introduction
- Presentations by:
	- Volker Stolz (twice)
	- Simon Tjell
	- Carlos Vilhena
	- Adriana Santos
	- Miguel Ferreira
	- Hugo Macedo
	- Sander Vermolen
	- –Marcel Verhoef
- Update on VDMTools™ by<br>。Prejactawe.comics
- Brainstorm session
- Joint dinner (At your own expense)

![](_page_10_Picture_0.jpeg)

#### Brainstorm

Potential subjects:

- H2 realise the integration architecture?
- H2 enable mapping between ASTs and<br>masintain position information? maintain position information?
- When and where to arrange a new<br>werkelsen with focus an teal workshop with focus on tool integration

More ideas are welcome during the day!